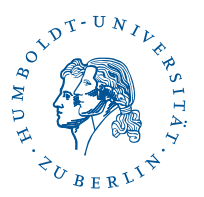

**Aufgabe 7.1.** (6 Punkte) Für eine reelle Zahl  $z \in (-1,1)$  und  $k \in \mathbb{N}_0$  sei  $a_k = (-1)^k z^k$  und  $b_k = z^k$ .

- a) Berechnen Sie die Grenzwerte der Reihen  $\sum_{k=0}^{\infty} a_k$  und  $\sum_{k=0}^{\infty} b_k$ .
- b) Bestimmen Sie die Koeffizienten  $c_k$  und den Wert des Cauchy-Produkts

$$
\sum_{k=0}^{\infty} c_k = \left(\sum_{k=0}^{\infty} a_k\right) \cdot \left(\sum_{k=0}^{\infty} b_k\right).
$$

c) Reproduzieren Sie den Wert der Reihe  $\sum_{k=0}^{\infty} c_k$  aus b) ohne Satz 4.10 der Vorlesung zu benutzen.

**Aufgabe 7.2.** (6 Punkte) Wir betrachten die beiden Reihen  $\sum_{k=0}^{\infty} a_k$  und  $\sum_{k=0}^{\infty} b_k$  mit

$$
a_k = \left(-\frac{1}{2}\right)^k \quad \text{und} \quad b_k = (-1)^k \frac{1}{k+1}.
$$

- a) Untersuchen Sie die Konvergenz der beiden Reihen.
- b) Bestimmen Sie die Koeffizienten  $c_k$  des Cauchy-Produkts  $\sum_{k=0}^{\infty} c_k$  der beiden Reihen.
- c) Beweisen Sie, dass für alle  $k \in \mathbb{N}$  gilt  $|c_{k+1}| = \frac{1}{2}$  $\frac{1}{2}|c_k| + \frac{1}{k+2}.$

**Aufgabe 7.3.** (6 Punkte) *(Fortsetzung von Aufgabe 7.2)* Wir betrachten das Cauchy-Produkt  $\sum_{k=0}^{\infty} c_k$ der beiden Reihen  $\sum_{k=0}^{\infty} a_k$  und  $\sum_{k=0}^{\infty} b_k$  aus Aufgabe 7.2.

a) Beweisen Sie, dass für alle $k \in \mathbb{N}$ gilt

$$
\sum_{i=0}^{k} \frac{1}{2^{k-i}(i+1)} \ge \frac{2}{k+1}.
$$

- b) Zeigen Sie, dass die Folge  $(|c_k|)_{k\in\mathbb{N}}$  monoton und beschränkt ist.
- c) Warum ist  $(|c_k|)_{k\in\mathbb{N}}$  eine Nullfolge?
- d) Zeigen Sie, dass das Cauchy-Produkt dieser beiden Reihen konvergiert. Warum kann man hier Satz 4.10 aus der Vorlesung nicht anwenden?

**Aufgabe 7.4.** (6 Punkte) Wir betrachten wieder die Reihen  $\sum_{k=0}^{\infty} a_k$ ,  $\sum_{k=0}^{\infty} b_k$ ,  $\sum_{k=0}^{\infty} c_k$  mit den Grenzwerten  $a, b$  und  $c$  aus den Aufgaben 7.2 und 7.3. Benutzen Sie für die folgenden Aufgaben Python, C(++), Matlab oder Java und geben Sie einen Ausdruck Ihres Programmcodes ab.

- a) Berechnen Sie Zahlen  $N_b, N_c \in \mathbb{N}$ , so dass  $|\sum_{k=0}^{N_b} b_k b| \leq \frac{3}{2} \cdot 10^{-3}$  und  $|\sum_{k=0}^{N_c} c_k c| \leq 10^{-3}$ .
- b) Verifizieren Sie numerisch, dass  $|\sum_{k=0}^{N_c} c_k a \cdot \sum_{k=0}^{N_b} b_k| \leq 2 \cdot 10^{-3}$ .
- c) Liegt  $\ln(2)$  im Intervall  $\left[\sum_{k=0}^{N_b} b_k \frac{3}{2}\right]$  $\frac{3}{2} \cdot 10^{-3}, \sum_{k=0}^{N_b} b_k + \frac{3}{2}$  $\frac{3}{2} \cdot 10^{-3}$ ?